### วิธีดำเนินการวิจัย

การวิจัยครั้งนี้ต้องการศึกษาและเปรียบเทียบวิธีการประมาณค่าสังเกตที่สูญหายในการวาง แผนการทดลองแบบสุ่มในบล็อคสมบูรณ์ โดยเปรียบเทียบ 3 วิธี คือ วิธีกำลังสองน้อยสุด วิธีEM algorithm (Expectation Maximization) วิธี Imputation Method โดยมีขั้นตอนในการวิจัย 3 ขั้น ตอน ซึ่งขั้นตอนแรกคือ การสร้างรูปแบบประชากรให้มีการแขกแขงแบบปกติ สองคือ การสุ่มตัด ข้อมูลให้เหมือนกับการสูญหายจริง สามคือ การคำนวณค่าโ<mark>ดยใช้วิธีการต่า</mark>งๆ

# 3.1 การสร้างรูปแบบการแจกแจงของประชากรแบบปกติ

ในการวิจัยครั้งนี้ได้ทำการสร้างการแจกแจงของประชากรแบบปกติ ด้วยเทคนิค มอนติการ์โถ ซึ่งเป็นวิธีหนึ่งในการจำลองตัวแบบทางกณิตศาสตร์ที่นิยมใช้ในปัจจุบันโดยหลักของ มอนติการ์โลนั้นต้องจำลองตัว<mark>เลขสุ่ม (Random Number) เพื่อช่</mark>วยในการหาคำตอบของปัญหาที่ ด้องการศึกษา ซึ่งขั้นตอนของวิธีมอ<mark>น</mark>ศิการ์โลที่ใช้กันอยู่ในปัจจุบันแบ่งได้เป็น 2 ขั้นตอนดังนี้

1) การสร้างตัวเลขสุ่ม การใช้ตัวเลขสุ่มเป็นสิ่งสำคัญมากในวิธีมอนติการ์โลทั้งนี้ก็เพราะ ว่าหลักของมอนติดาร์โลนั้นจะใช้ตัวเลขสุ่มมาช่วยในการหาคำตอบของปัญหา

การประยุกต์ปัญหาที่ต้องการศึกษามาใช้กับตัวเลขสุ่มโดยตรงแต่อาจมีขั้นตอนอื่น ๆ  $2)$ อีกหลายขั้นตอน ซึ่งขั้นตอนเหล่านี้บางขั้นตอนด้องใช้ตัวเลขสุ่ม การเขียนโปรแกรมในงานวิจัยครั้ง นี้ใช้ภาษา S-plus 2000 และประมวลผลด้วยเครื่อง PC (Personal Computer) สร้างการแจกแจง แบบปกติใช้ตัวเลขสุ่มในฟังก์ชัน morm โดยมีรายละเอียดในการแจกแจงปกติดังนี้ ในการวิจัยครั้งนี้กำหนดให้

# $Y_{ij} = \mu + \tau_i + \beta_j + \varepsilon_{ij}$

และกำหนดให้  $\tau_i$  ,  $\beta_j$  ,  $\varepsilon_{ij}$  เป็นตัวแปรสุ่มที่มีการแจกแจงแบบปกติที่เป็นอิสระกันด้วย  $E(\tau_i) = E(\beta_j) = E(\varepsilon_{ij}) = 0$  une  $Var(\tau_i) = \sigma_r^2$ ,  $Var(\beta_j) = \sigma_\beta^2$ ,  $Var(\varepsilon_{ij}) = \sigma_r^2$  lau  $\sigma_{\rm r}^2 = \sigma_{\beta}^2 = h \sigma_{\varepsilon}^2$  ซึ่ง h เป็นขำนวนเต็มคงที่ดังนั้นเราขะได้ค่า  $y_{ij}$  ซึ่งเป็นค่าสังเกตในการทดลอง นั้น ๆ

## 3.2 สร้างข้อมูลให้เกิดการสูญหาย

เมื่อสร้างข้อมูลเสร็จแล้วในขั้นตอนนี้จะสุ่มตัดข้อมูลออกด้วยฟังก์ชันการแจกแจงแบบยูนิ ฟอร์ม นำข้อมูลที่ตัดออกไปเก็บไว้เพื่อเปรียบเทียบกับค่าใหม่ที่จะประมาณขึ้น

#### 3.3 การคำนวณค่าที่สูญหาย

เมื่อสร้างข้อมูล  $y_{ij}$  ที่เป็นไปตามข้อกำหนดข้างต้นและสุ่มตัดข้อมูลให้เกิดการสูญหาย เรียบร้อยแล้วนำ ข้อมูลที่เหลือไปคำนวณหาค่าประมาณค้วยวิธีการต่าง ๆ

3.3.1 วิธีประมาณค่าสูญหายโดยวิธีกำลังสองน้อยสุด (least square method)

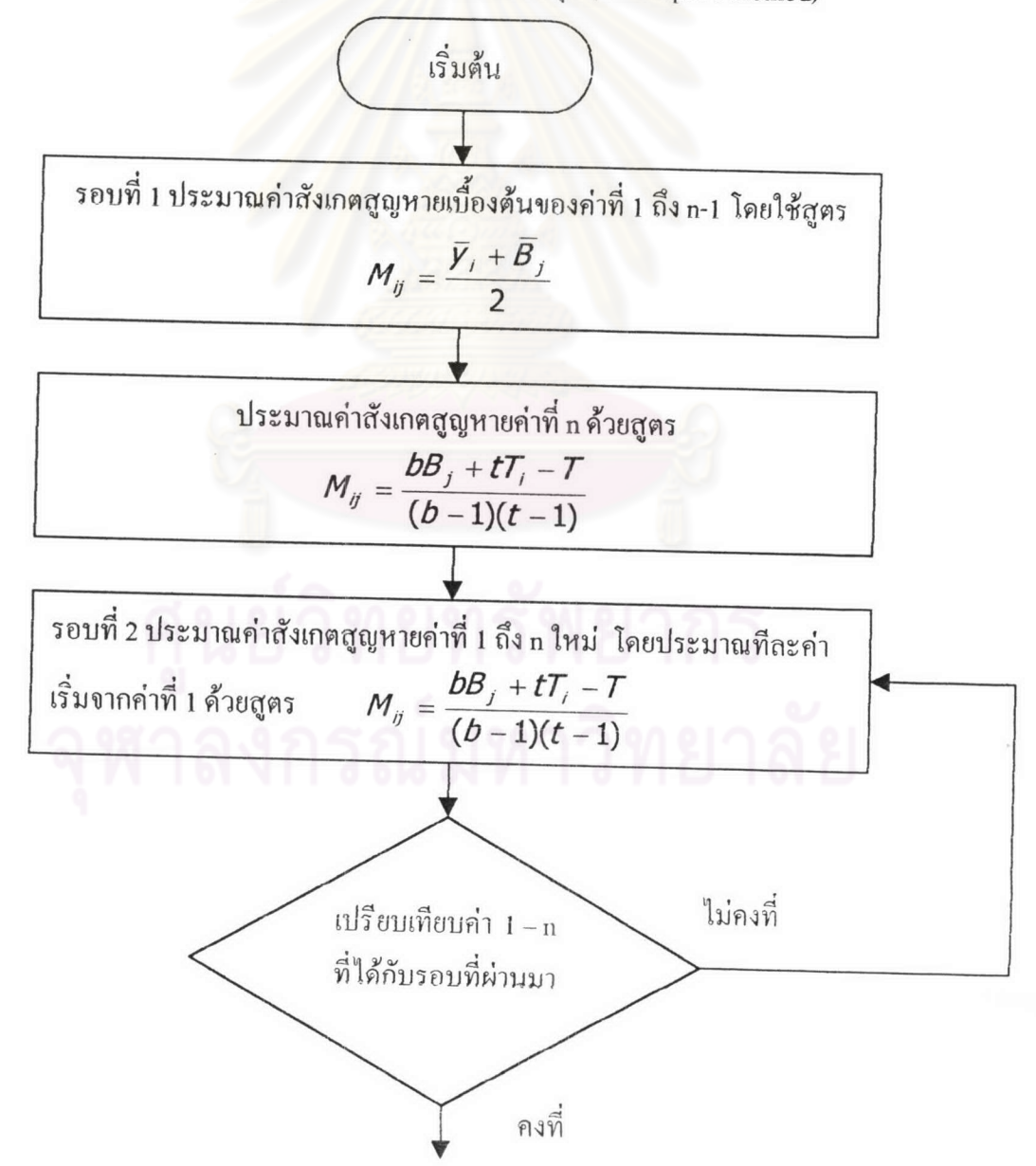

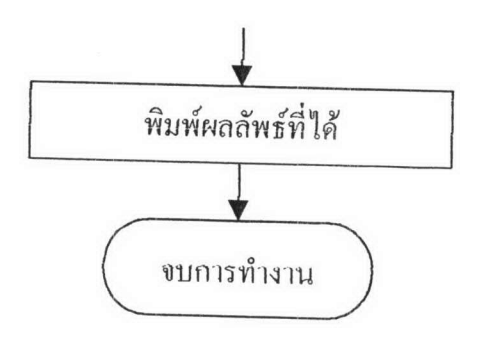

3.3.2 วิธีประมาณค่าสูญหายโดยวิธี EM algorithm (Expectation Maximization)

สมมติว่าข้อมูล Y มืองค์ประกอบ 2 ส่วน คือ  $Y$  = ( $Y_{\sf mis}$  ,  $Y_{\sf obs}$  ) และสมมติว่ามีข้อมูลทั้ง หมด n ค่า m ค่าเป็นค่าที่เก็บมาใด้ ส่วนที่เหลืออีก n – m ค่าเป็นข้อมูลที่หายไป EM algorithm นี้ แบ่งได้เป็น 2 ขั้นตอน คือขั้นหา<mark>ค่าคา</mark>คหวัง E step เป็นขั้นหาค่าตัวสถิติพอเพียง และขั้นหาค่ามาก ที่สุด M step เพื่อหาค่าที่มากที่สุดของค่าพารามิเตอร์ที่ไม่เพิ่มขึ้นอีกเมื่อเทียบกับรอบที่ t-1

พิจารณาการแจกแจงของข้อมูลที่เหลืออยู่ว่ามีการแจกแจงแบบใดหากมีการแจกแจงแบบ ปกติ จะมีขั้นตอนดังนี้

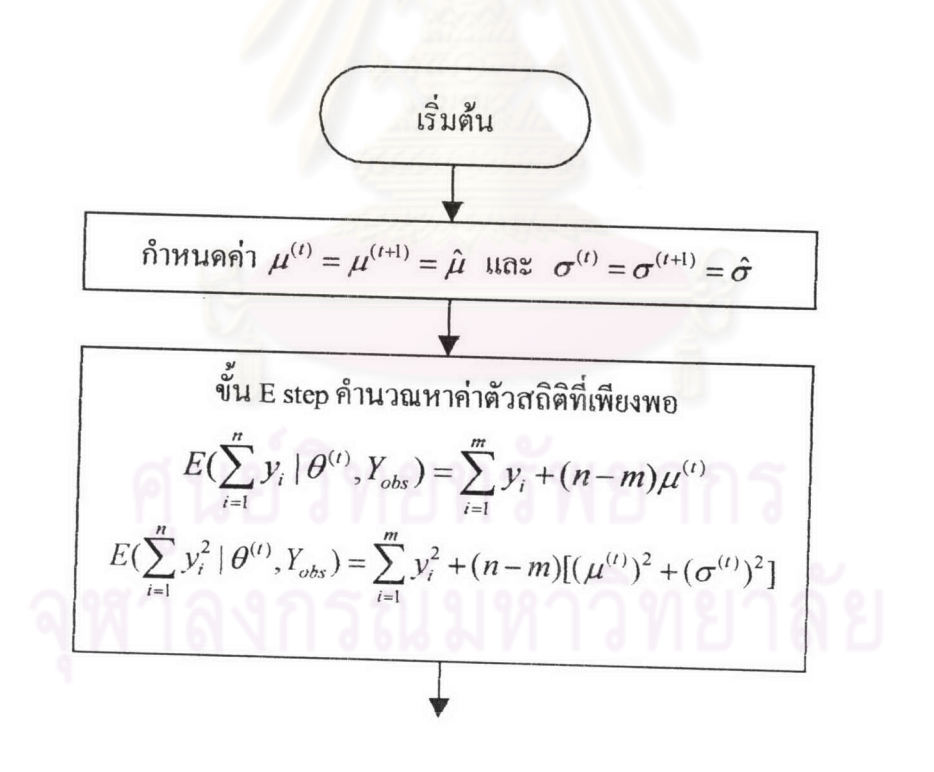

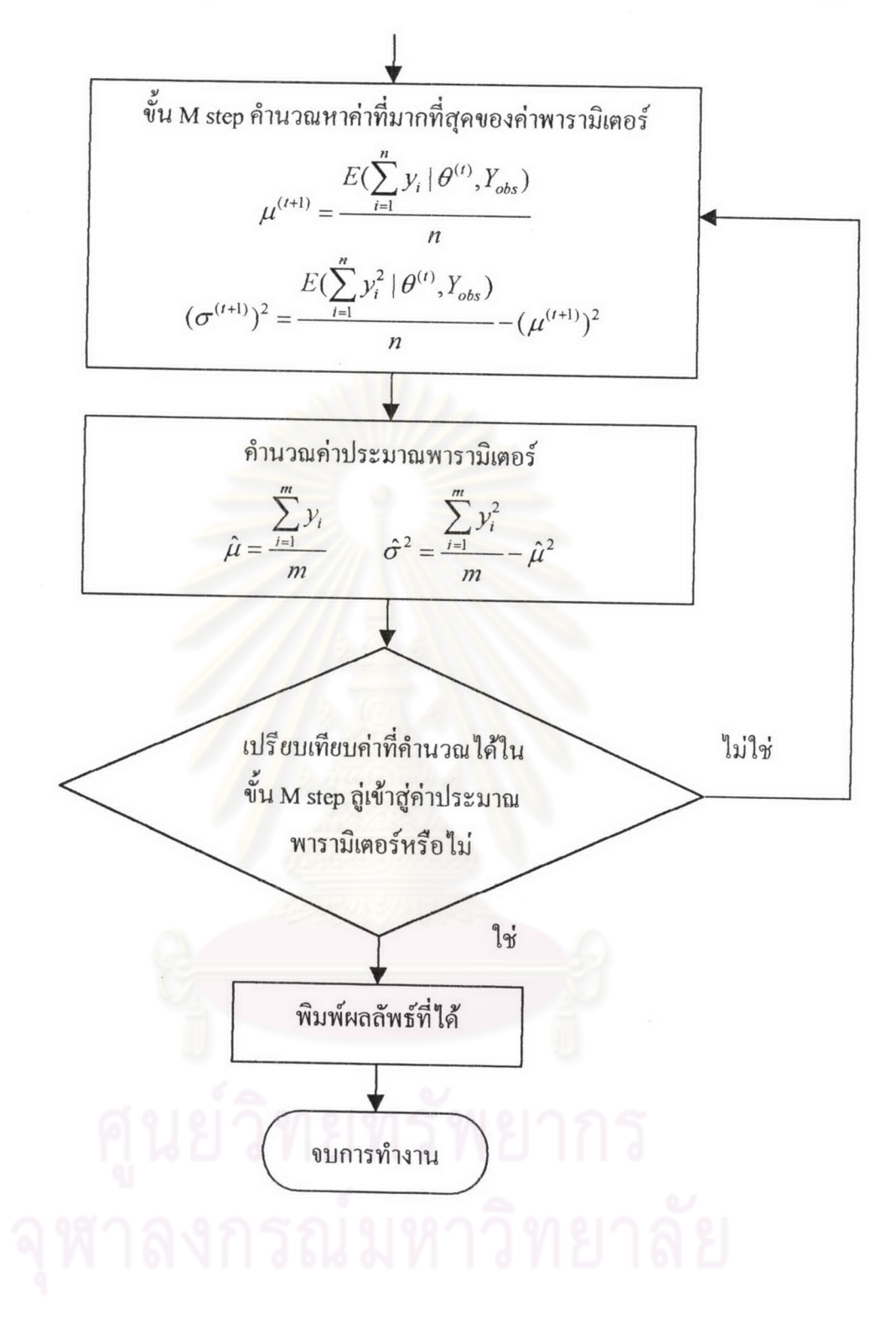

3.3.3 วิธีประมาณค่าสูญหายโดยวิธี Imputation (Imputation Method) วิธี Imputation Method เป็นวิธีที่ใช้กับกรณีข้อมูลที่หายเป็นไปอย่างสุ่ม ถ้ามีข้อมูลสูญหาย m ค่า ให้สร้างชุดข้อมูลขึ้นมาใหม่โดยสุ่มจากข้อมูลที่เหลืออยู่ สร้างให้จำนวนแถวเท่ากับจำนวนที่

ข้อมูลหาย จำนวนคอลัมน์มีค่าอยู่ระหว่าง 2 ถึง 10 คอลัมน์ จากนั้นคำนวณหาค่าเฉลี่ยในแต่ละชุค ของข้อมูล โดยนำค่าเฉลี่ยของข้อมูลชุดที่มีความแปรปรวนต่ำสุดมาเป็นตัวแทนของข้อมูลที่สูญหาย ค่าประมาณแบบจุคของ  $g^*$  คือ

$$
q^* = \frac{\sum_{j=1}^m q_j}{m}
$$
  

$$
q^* = \overset{\circ}{\eta} \text{1\rq} \text{นิถี่ยของข้อมูลแต่ละชุด
$$

ตัวอย่าง กรณีข้อมูลสูญหาย 2 ค่า

จำนวนแถวที่สร้างขึ้นใหม่จะมีค่าเท่ากับจำนวนข้อมูลที่สูญหายใป จำนวนคอลัมน์ที่สร้างขึ้นมี<mark>ค่าอยู่ระหว่าง 2 ถึง 10 ค่า จะใ</mark>ห้ผลการประมาณค่าสูญหายที่ดี

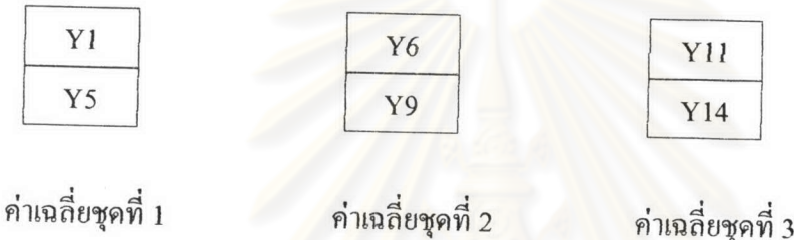

พิจารณาเลือกค่าเฉลี่ยชุดที่มีความ<mark>แปรป</mark>รวนต่ำสุดเป็นตัวแทน<mark>ข</mark>องข้อมูลที่สูญหาย

3.3.4 การคำนวณหาค่าเฉลี่ยกำลังสองของความคลาดเคลื่อน หาค่าประมาณจากวิธีการต่าง ๆ และนำมาเปรียบเทียบกับค่าจริง

$$
MSE = \frac{\sum_{i=1}^{n} (Y - \hat{Y})^2}{n}
$$

 $Y$  = ค่าจริงที่ได้จากการจำลอง

 $\hat{\pmb{Y}}$  = ค่าประมาณจากการใช้วิธีการประมาณค่า

n = จำนวนรอบจากการทดลอง

ดังนั้นวิธีการใดให้ค่าเฉลี่ยกำลังสองของความคลาดเคลื่อน MSE ต่ำกว่าเป็นวิธีที่ดีกว่า นั่น แสดงว่าค่าประมาณที่ได้มีค่าใกล้เคียงค่าจริงที่สูญหายไปมากกว่า

โดยมีลำดับขั้นตอนการทำงานของโปรแกรมดังนี้

## ขั้นตอนในการทำงานของโปรแกรม

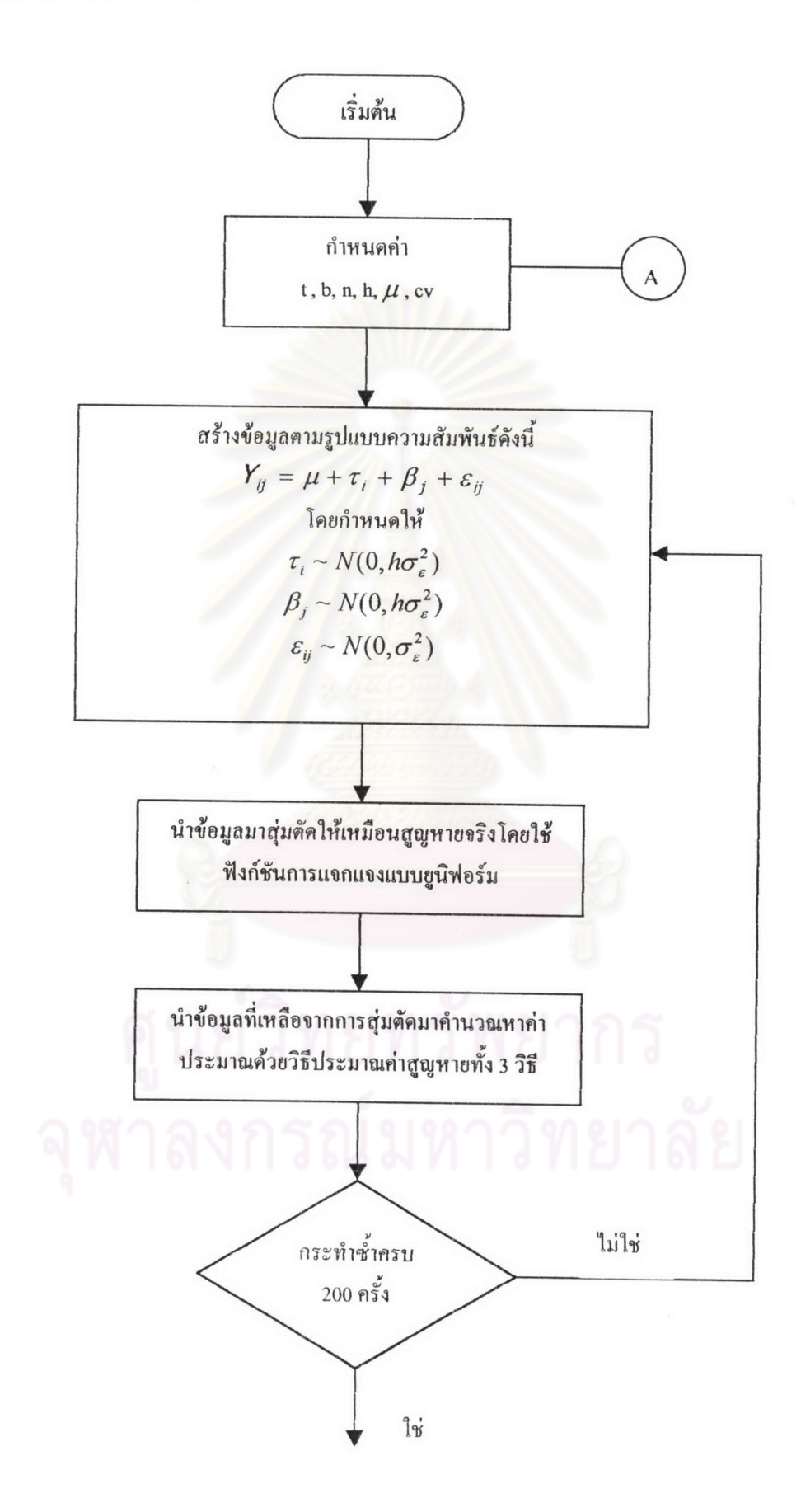

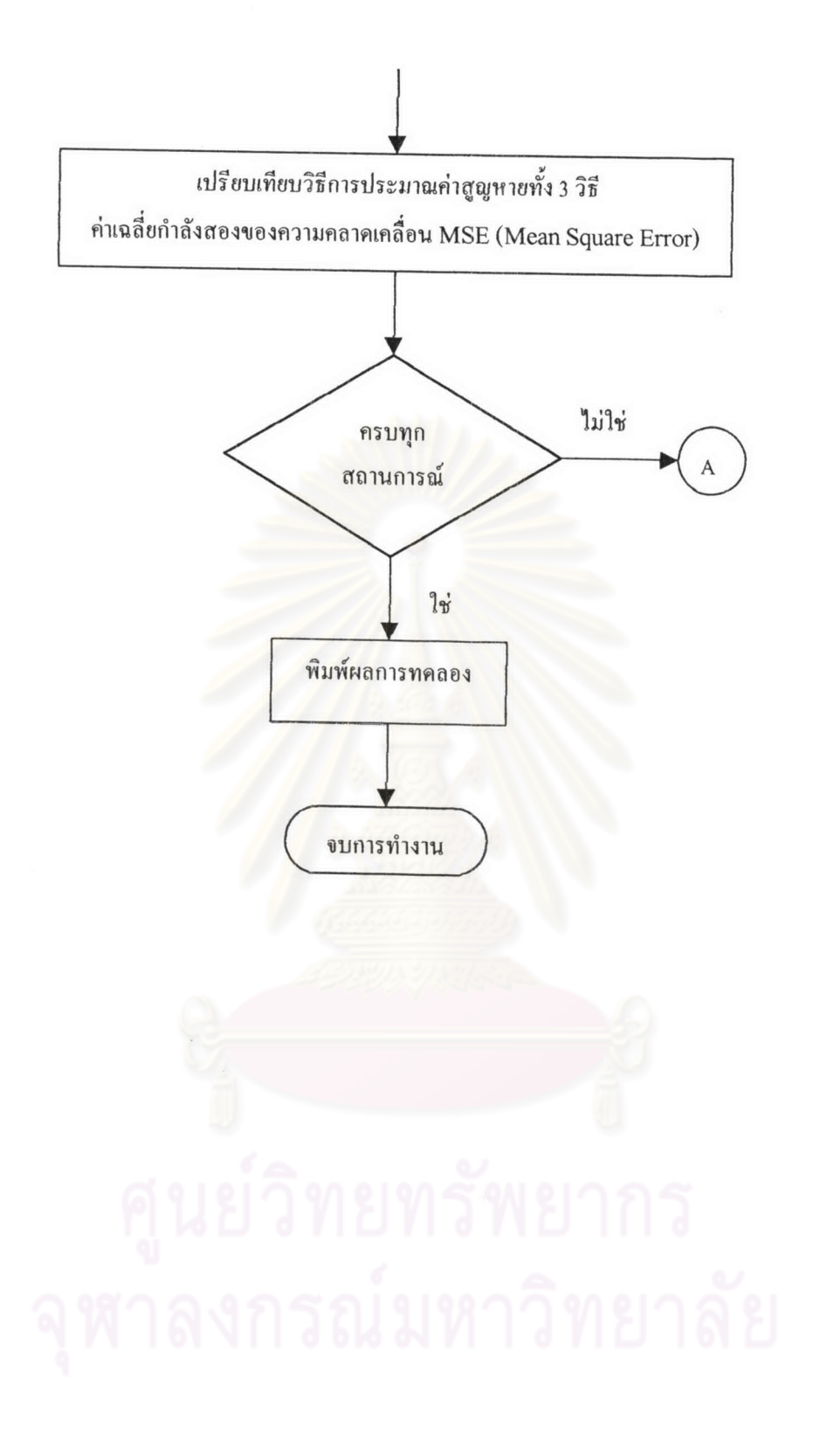